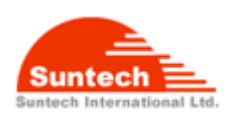

# **Personal Tracker ST900**

Ver. 0.2

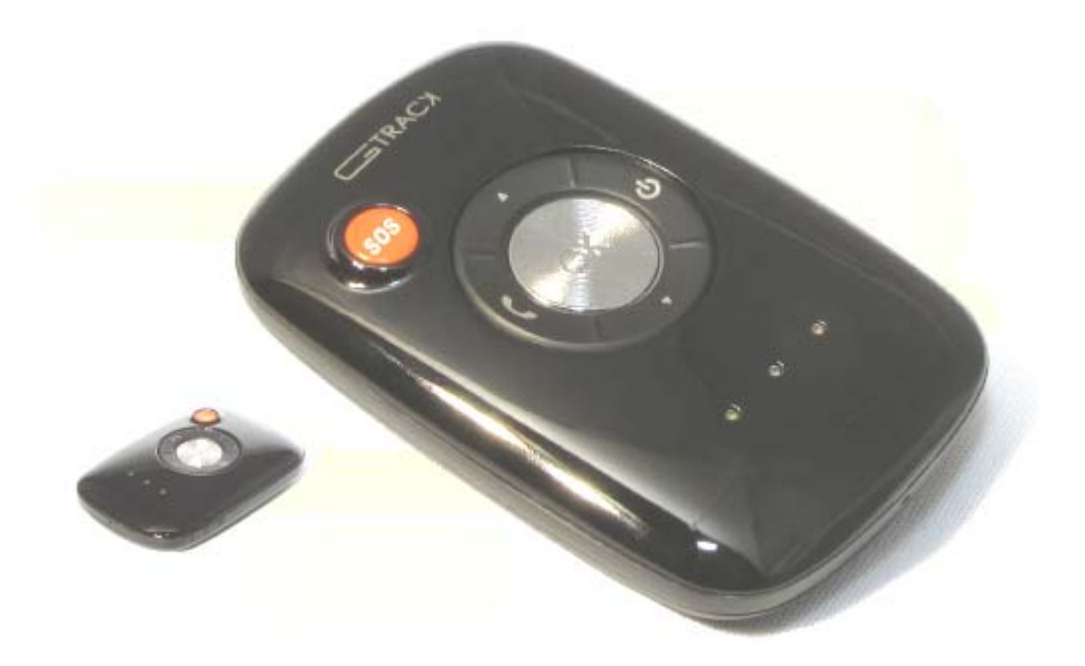

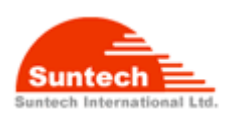

# **Table Contents**

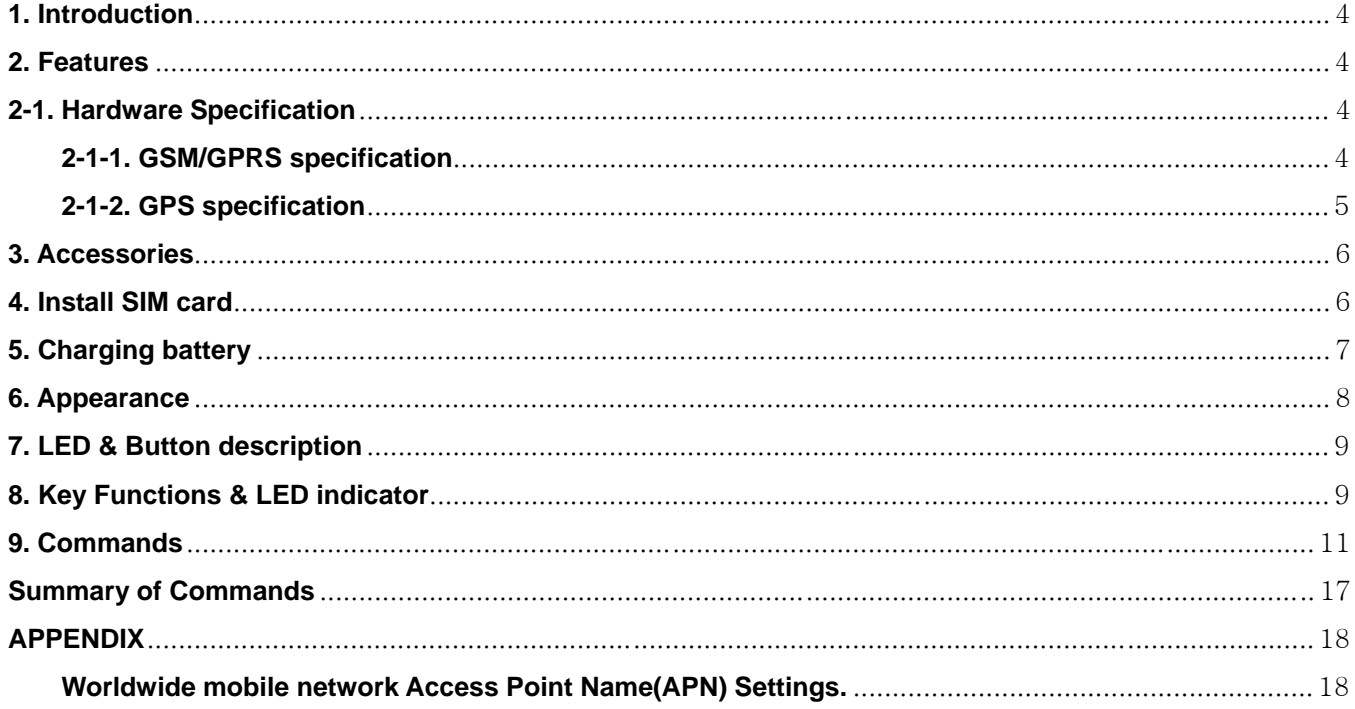

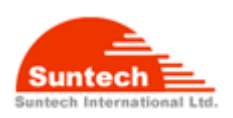

# Blank Page

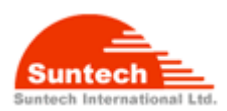

# **1. Introduction**

ST900 is a mobile personal tracking device which is small in size as well as cost competitive.

It can be attached to the belt and report the current location data to your mobile phone or to the designated server for the display on a PC whenever.

You can find your children's location on a real time base or your children can send you a SOS signal any time.

# **2. Features**

- **New technology and latest GPS Chipset.**
- GSM Quad band support 850/900/1800/1900 Mhz band width.
- z *SMS/GPRS communication.*
- z *Three speed dials.*
- z *Voice monitoring*
- z *Voice Call with Hands free kit*
- z *Volume Up/Down in call*
- **SOS button for emergency.**
- z *Notification for low battery*
- z *Auto-report for real tracking.*
- *Built in motion detector for motion alarm.*
- z *Safety zone function*
- z *50 Geo-fence for notification.*
- Logs 10,000 waypoints(Not implemented)
- z *Speed violation alarm*
- **Remote update firmware by serial port(Not implemented)**
- z *Power down mode*
- **Indicates for GSM, GPS and Battery capacitance level**

# **2-1. Hardware Specification**

#### **2-1-1. GSM/GPRS specification**

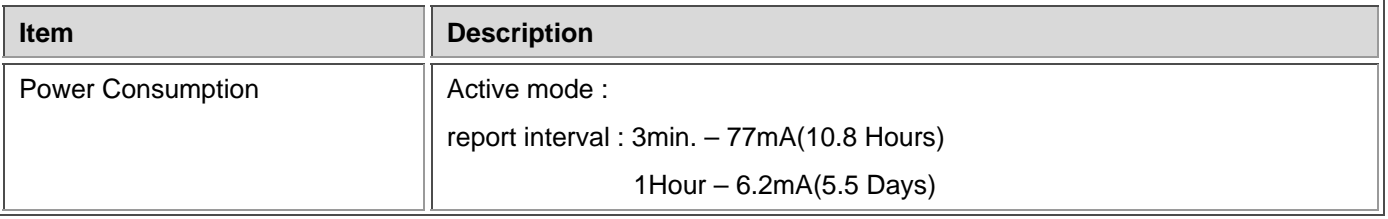

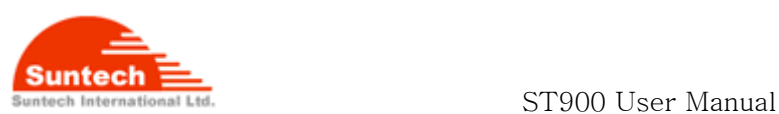

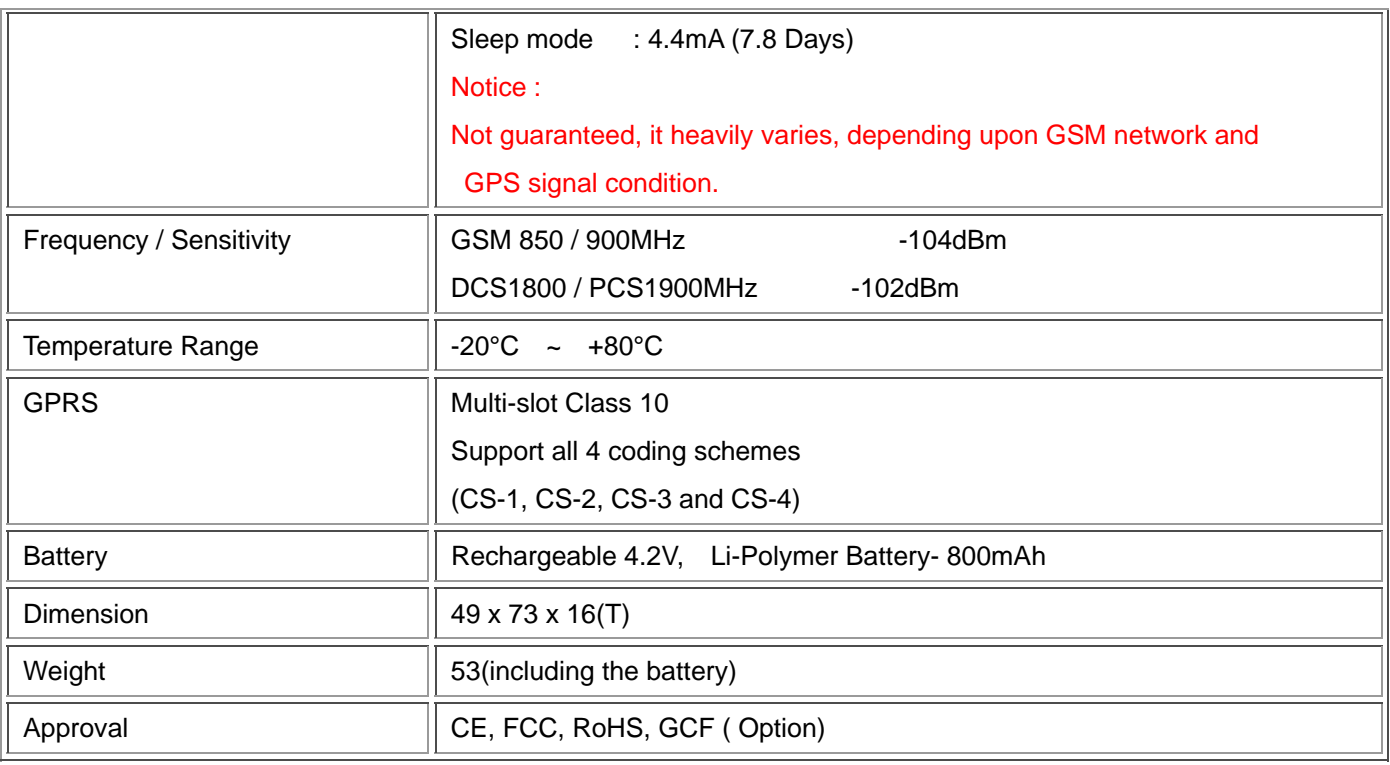

### **2-1-2. GPS specification**

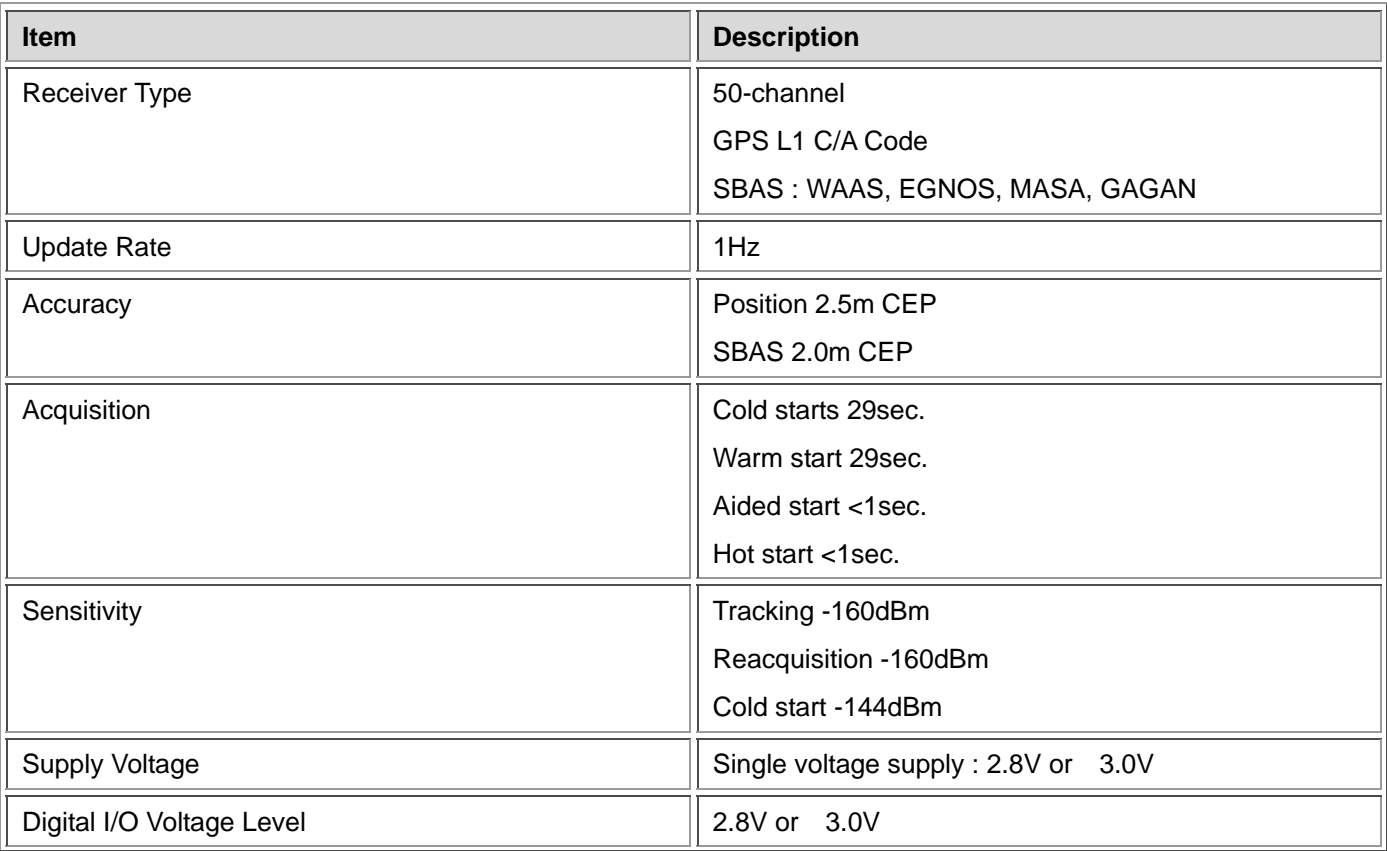

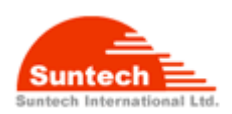

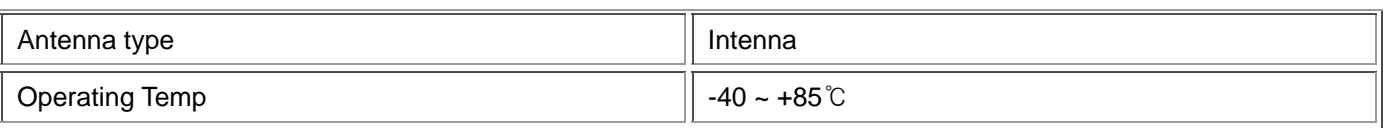

1 All SV @ –130 dBm

- 2 Dependent on aiding data connection speed and latency
- 3 Demonstrated with a good active antenna

## **3. Accessories**

Wall Charger ---1 Data Cable ---1 Carry bag(option –1 Hands Free(option) --1

## **4. Install SIM card**

Steps :

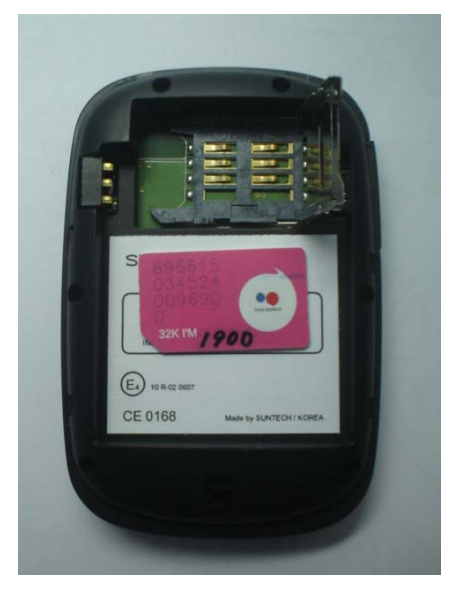

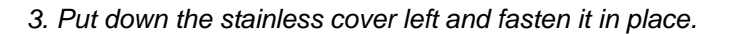

ⓒSuntech Int. Ltd. All rights reserved. Reproducing or distributing this documents, or using or conveying its contents to third parties without the express written consent of this issuing company is prohibited.

*1. Pick up the stainless cover. 2. Put the SIM Card into the holder* 

**ST900** 

 $\bigodot$  uses

CE 0168

III

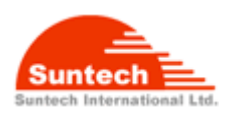

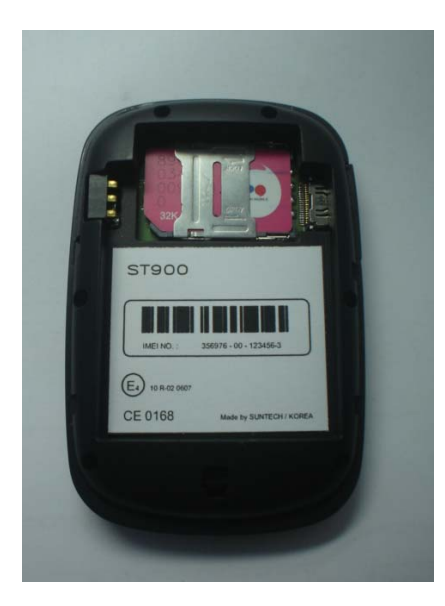

## **5. Charging battery**

● Initially, the rechargeable battery is recommended to charge completely before device usage. Connect ST900 to its supplied charger cable and allow a 4 hour battery charge time as bellow.

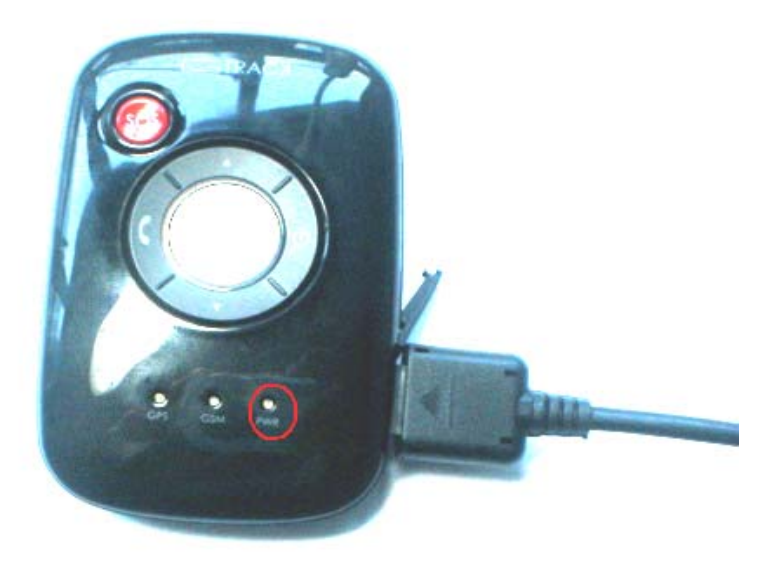

< Charging Status>

Red LED blinking : under 30% of full capacitance

Orange LED blinking : 30- 90%

#### Green LED blinking : Almost Full

#### Green LED lighting : Full

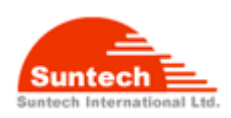

# **6. Appearance**

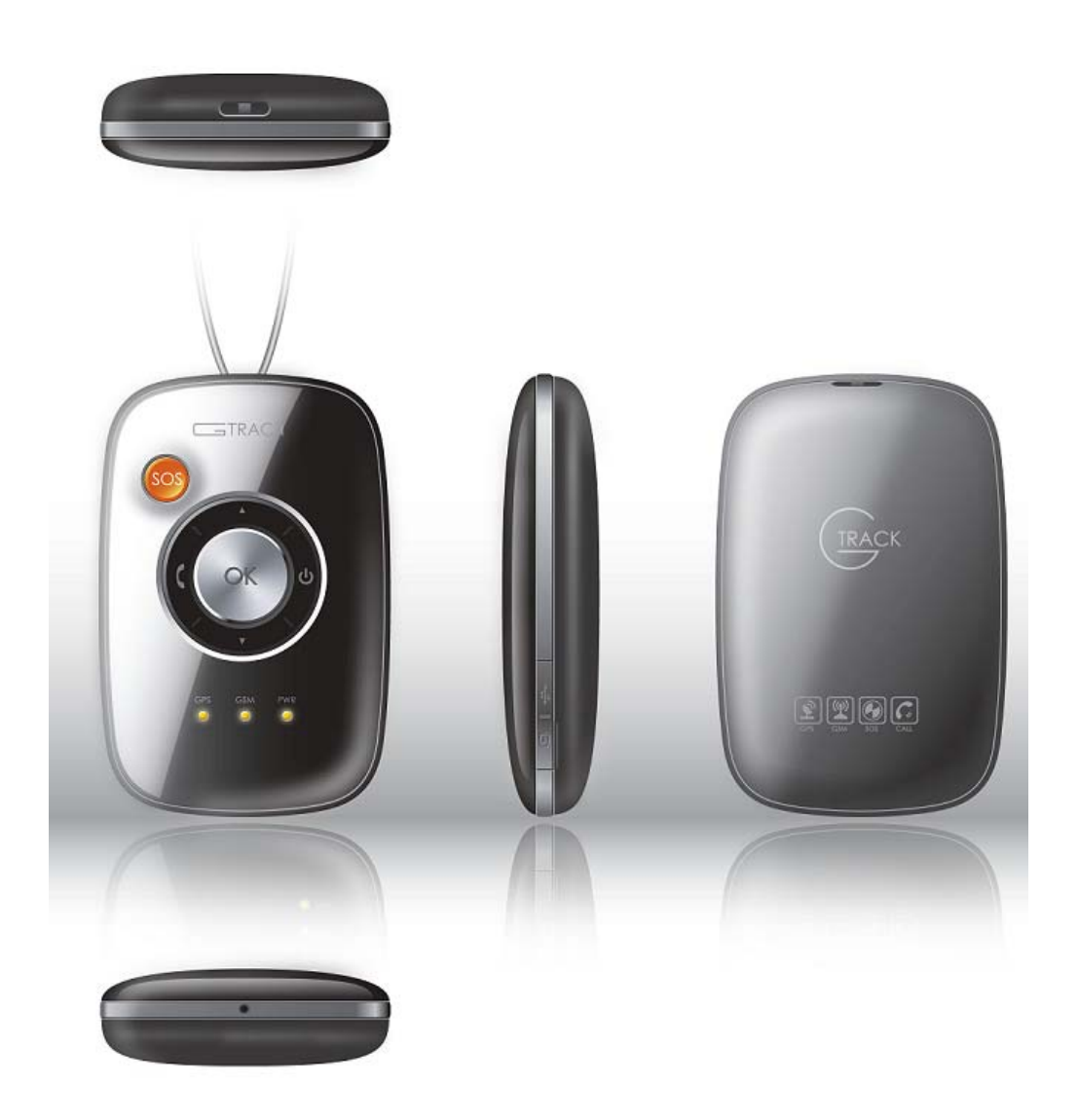

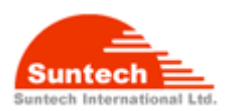

# **7. LED & Button description**

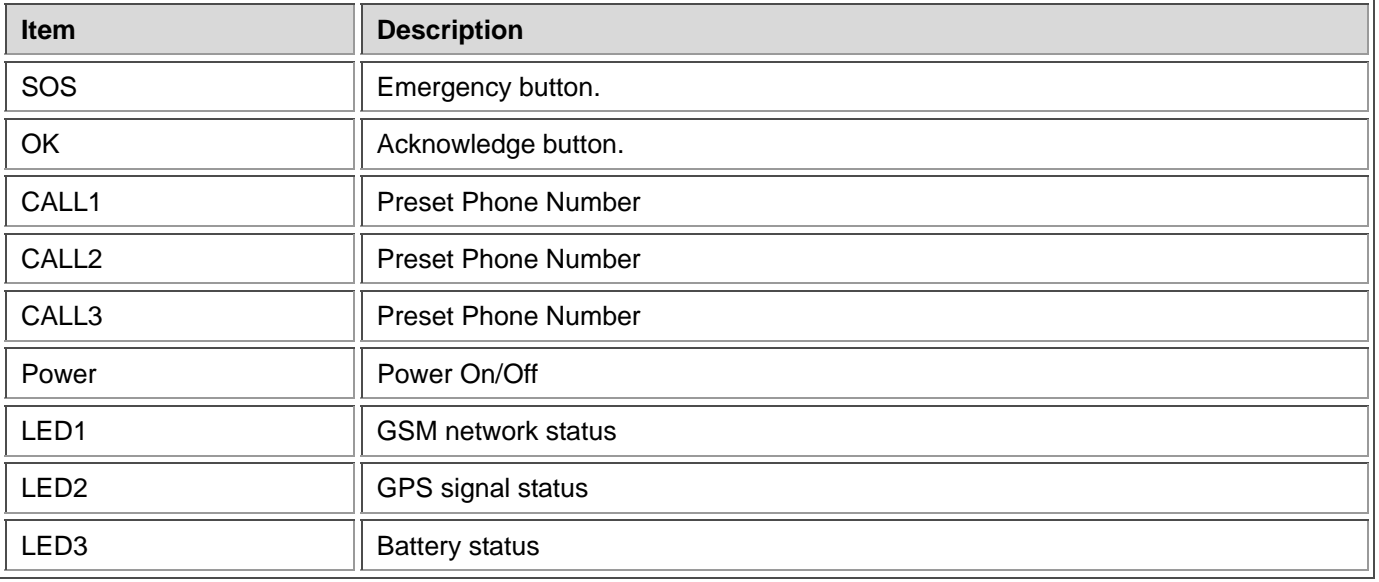

# **8. Key Functions & LED indicator**

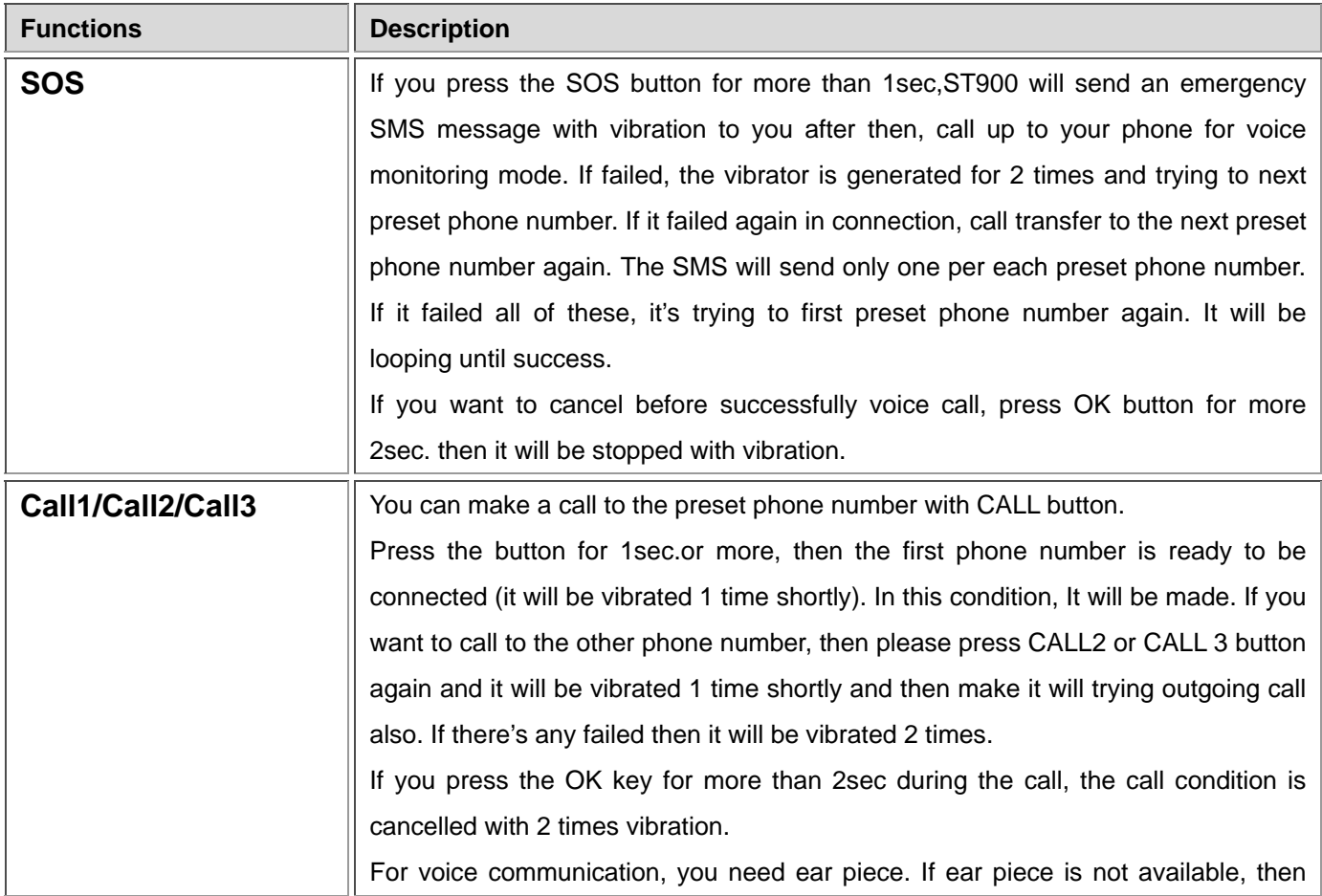

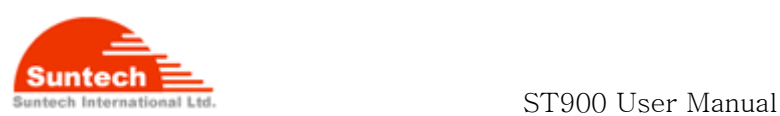

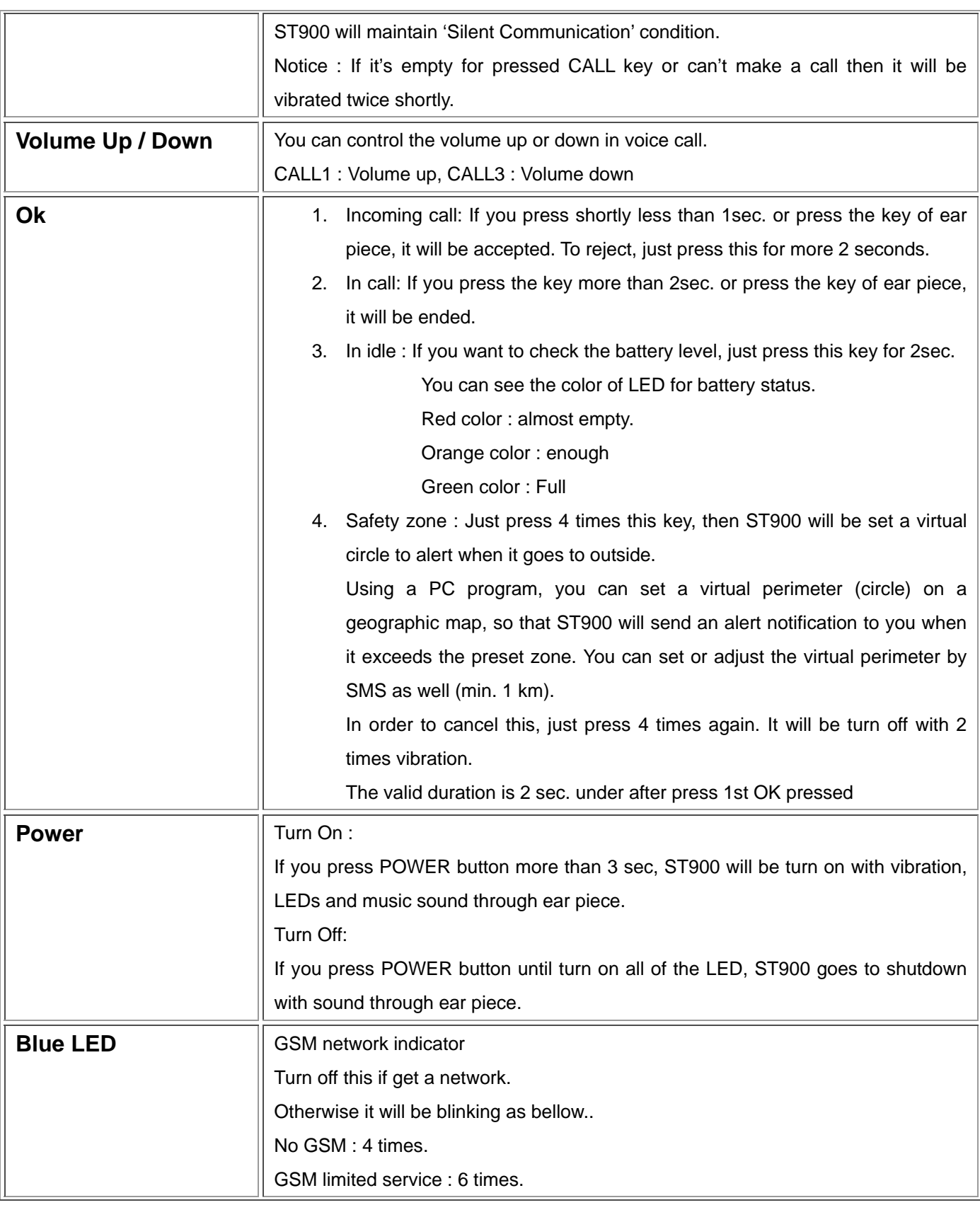

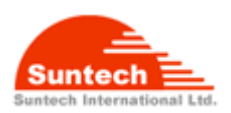

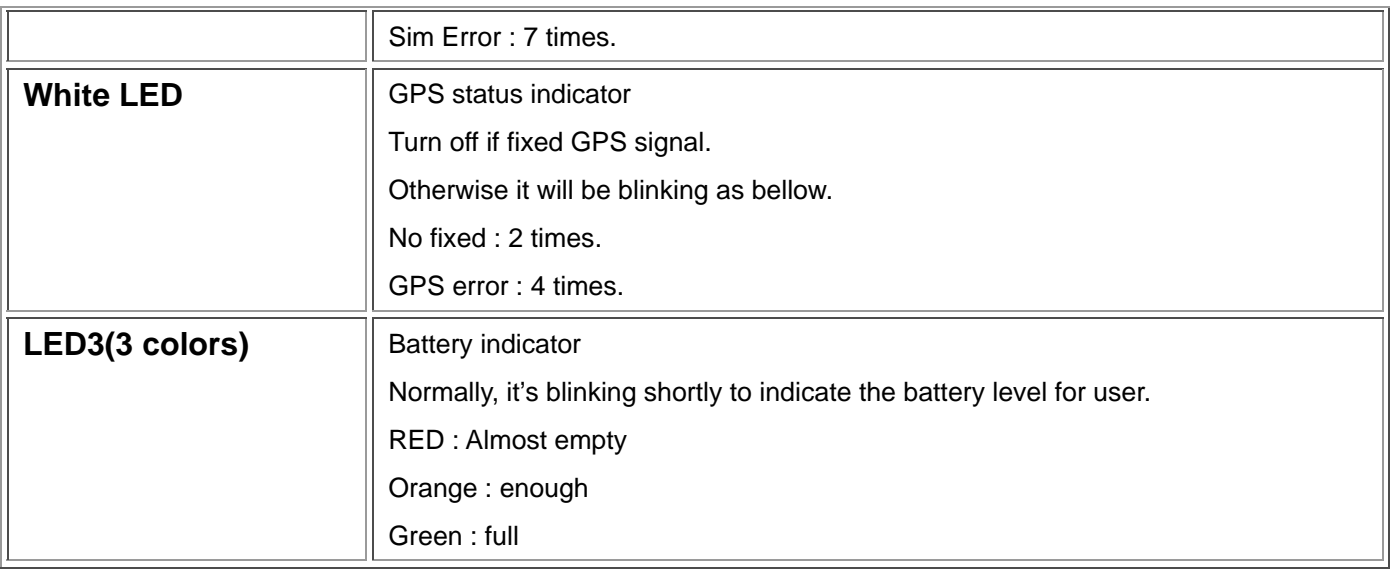

# **9. Commands**

#### **auth(Authentication)**

ST900 has a password to prevent unauthorized users from accessing the unit. you can also access it by others phone if you lose your phone.

Command format : <nick name>;AUTH;<password>;<new password>;<owner Number>

Command : ST900;AUTH;123456;54321;21140109 Response : OK; AUTH; ;123456;54321;21140109

Notice : Default : nick name -"ST900" password -12345

#### **find(Location poll)**

ST900 will reply the current location to you then you can know whether moving or staying with current speed and heading. the other way is call to ST900. If ST900 received one or more RING and disconnected, it's automatically reply the current location to you.

Command format : <nick name>;FIND Response format : <nick name>;date;hh:mm::ss;<la>;<lo>;<speed>;<course>;<position fix>

#### Command : ST900;FIND

#### Response : ST900;20100825;06:57:35;37.478888;126.888888;4.50;0.00;1

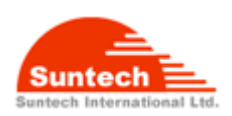

#### **call(Preset phone number)**

The phone buttons on ST900 can be preset numbers. If user press long key such as CALL1,CALL2 or CALL3 then ST900 will make a call to preset phone number.

Command format : <nick name>;CALL;<Phone 1>;<Phone 2>;<Phone 3>

Command : ST900;CALL;21140101;21140102;21140103 Response : OK; CALL;21140101;21140102;21140103

**Notice : Even though you don't have three preset phone number, you have to fill all of three fields. Otherwise ST900 will be report parameter error.** 

#### **speed(speed violation)**

When ST900 moves at a greater velocity than the preset speed then it will report to owner. Command format : <nick name>;SPEED;<speed limit> Event Format : <nick name>;<status>;YYYYMMDD;HH:MM:SS;<Latitude>;<Longitude>;<speed>;<course> ;<gps fix>

Command : ST900;SPEED;100 Response : OK; SPEED;100 ST900;SPEED VIOLATE;20100826;11:25:26;+37.262839;+127.359847;160.000;000.00;1 ST900;SPEED OBEY;20100826;11:25:26;+37.262839;+127.359847;30.000;000.00;1

#### **network(network Information)**

In order to use TCP communication, you have to configure the network information to ST900. Refer to "Worldwide mobile network Access Point Name(APN) Settings". Command format :<nick name>;NETWORK;<Bearer>;<APN>;<User ID>;<Password>

Command :ST900;NETWORK;1;telcel;telcel;telcel Response :OK; NETWORK :1;telcel;telcel;telcel

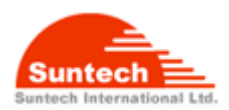

#### **zone(alarm zone)**

ST900 can alert when it goes out from the specified zone.

Command format :<nick-name>;ZONE;<enable>,<Index-No>;<Lat>;<Lon>;<Radius>

,<In>;<Out>

Parameter description

<enable> - enable:1, disable :0

 $<$ Index-No $>$  - 2 $\sim$ 50

<Radius> - 1~10000

<In>/<Out> - Event enable :1, Disable :0

Command : ST900;ZONE;1;2;37.478811;126.885642;5;1;1 Response :OK; ZONE;1;2;37.478811;126.885642;5;1;1

Event Format : <nick name>;<status>;YYYYMMDD;HH:MM:SS;<Latitude>;<Longitude>;<speed>;<course>

;<gps fix>

Event Message : ST900;GEO-OUT:2;20100826;12:22:22;+37.478811;+126.885642;160.000;000.00;1 ST900;GEO-IN:2;20100826;12:22:22;+37.478811;+126.885642;100.000;000.00;1

#### **szone**

You can set radius for safety zone. Command format: <nick-name>,SZONE,<radius>

Command : ST900;SZONE;2 Response: OK,SZONE,2 Unit : km

Event Format : <nick name>;<status>;YYYYMMDD;HH:MM:SS;<Latitude>;<Longitude>;<speed>;<course> ;<gps fix>

Event Message :

ST900;SZONE-OUT; 20100826;12:22:22;+37.478811;+126.885642;100.000;000.00;1 ST900;SZONE-IN; 20100826;12:22:22;+37.478811;+126.885642;100.000;000.00;1

#### **motion(alarm motion)**

ⓒSuntech Int. Ltd. All rights reserved. Reproducing or distributing this documents, or using or conveying its contents to third parties without the express written consent of this issuing company is prohibited. ST900 can detect any motion and report to owner. This is very useful for your trip. For example, if you place it

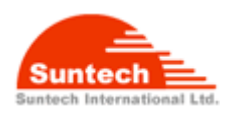

door back before leave your hotel room and stranger open the door then ST900 recognize any motion and report it to you. It will be automatically disable this function after report. Command format : <nick name>;MOTION;<ON or OFF>,<Level>

Command : ST900;MOTION;ON;4 Response : OK;MOTION;ON;4 Level:  $1 \sim 10$ G-range : there are 10 steps in 2G only.

#### **battery(alarm low battery)**

ST900 report a warning message when battery is low(about 20% bellows).

Command format : <nick name>,BATTERY,<ON or OFF> Command : ST900;BATTERY;ON Response :OK, BATTERY,ON

#### **svr(sever parameters)**

ST900 can communicate by TCP to your Pc or the server. Command format : <nick name>;SVR;<Server IP>;<Port>

Command : ST900;SVR;211.123.45.1;12345 Response :OK;SVR; 211.123.45.1;12345

## **report( Auto report)**

ST900 can automatically report to you by setting interval time value. Range : 1 ~ 65535 Disable : 0 Command format : <nick name>;REPORT;<Interval time(sec.)>

Command : ST900;REPORT;600 Response :OK;REPORT;600

Notice : In case of TCP sending, ST900 is not always connected to the server. therefore, there's needs time to GPRS network access and you can't get them immediately if report time is very shortly.

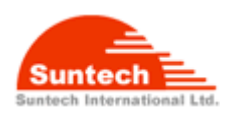

## **imei(Get IMEI)**

ST900 send a message of IMEI information to you.

Command format : <nick name>;IMEI Command : ST900;IMEI Response : OK,IMEI,111111111111110

**ver(Get version)** 

.

ST900 send a message of ST900 software version information to you

Command format : <nick name>;VER Command ST900;VER Response : OK;Ver.;ST900-00.00-090929-A

## **bat?(battery left)**

ST900 send a message about battery level to you.

Command format : <nick name>, BAT?

Command: ST900;BAT? Response : OK,BAT,91.8%

## **stype(Send Type)**

ST900 can support the SMS and TCP communication.

There are four types in protocol as follows.

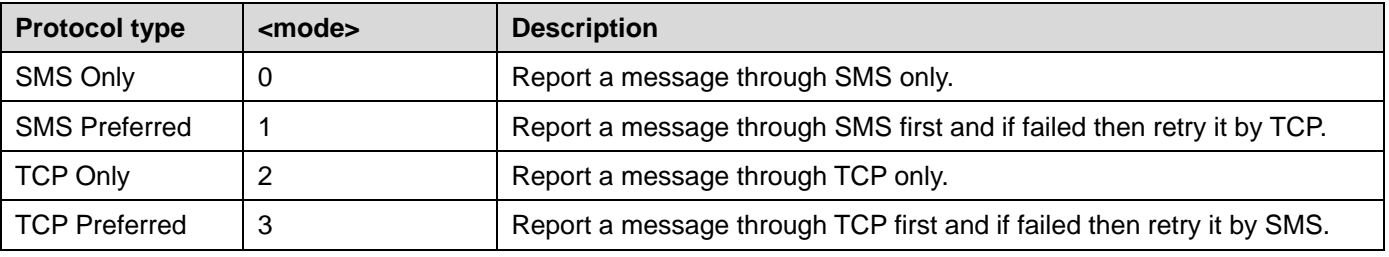

Command format : <nick name>;STYPE;<mode>

#### Response : OK,stype,3

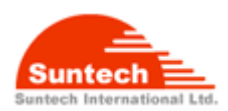

## **Ptype(Protocol type)**

ST900 can support several protocol type for users such as server, personal..and so on.

Command format : <nick name>;PTYPE;<protocol type> Command : ST900;PTYPE;0 Response:OK;PTYPE;0

## **10. Others**

#### **Voice Monitor**

ST900 have a microphone. So you can listen to the sound what happen in there.

#### **Data logger**

ST900 can store 10,000 way points which is included location and time.

Command format: <nick name>;LOGGER;<Enable/DIsable>;<Interval>

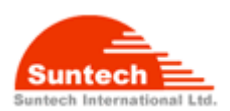

# **Summary of Commands**

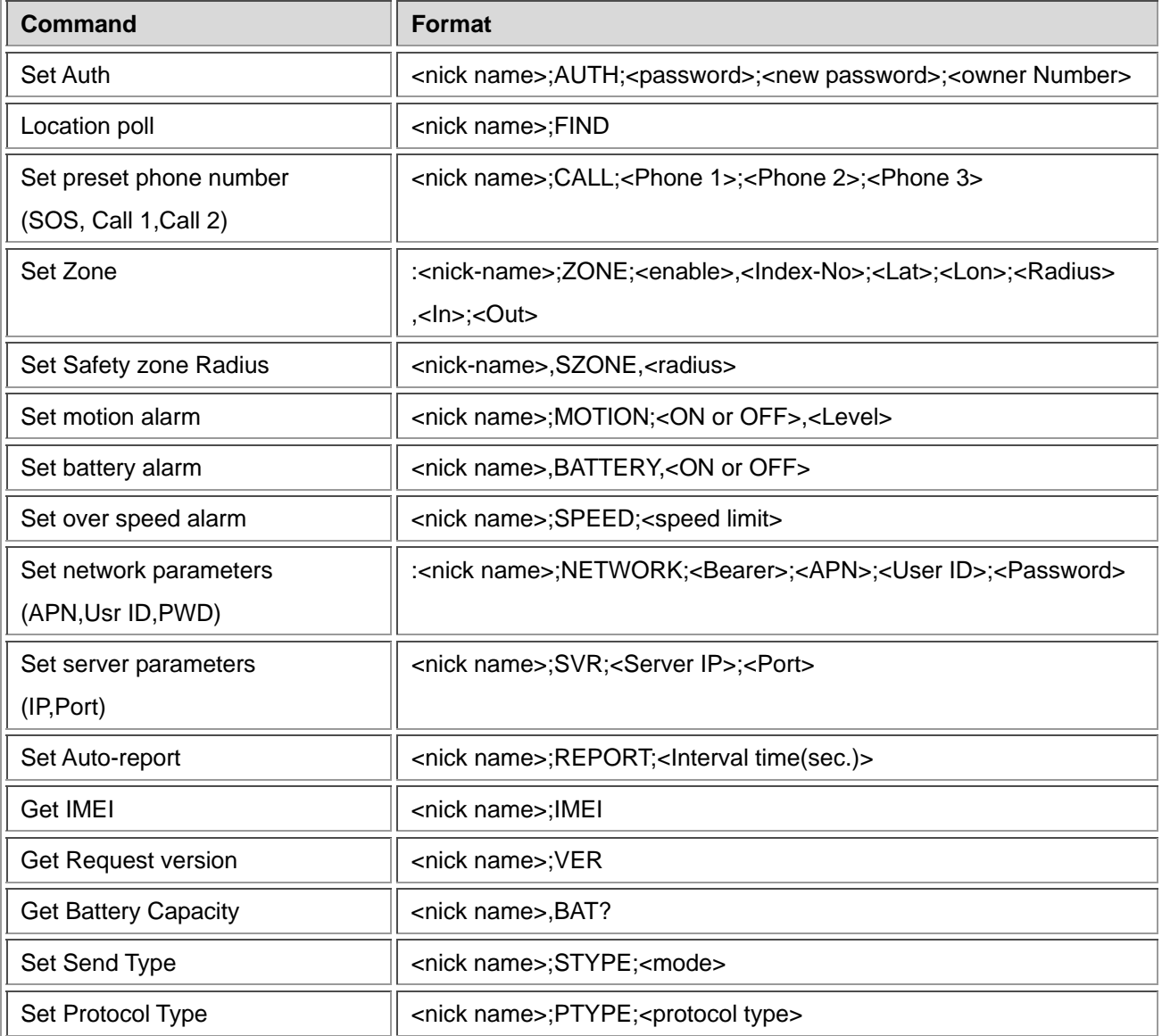

**Alert : speed violation, auto report, battery low, geo-fence violation, motion Emergency : SOS** 

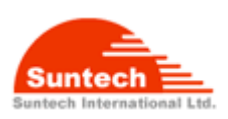

# **APPENDIX**

# **Worldwide mobile network Access Point Name(APN) Settings.**

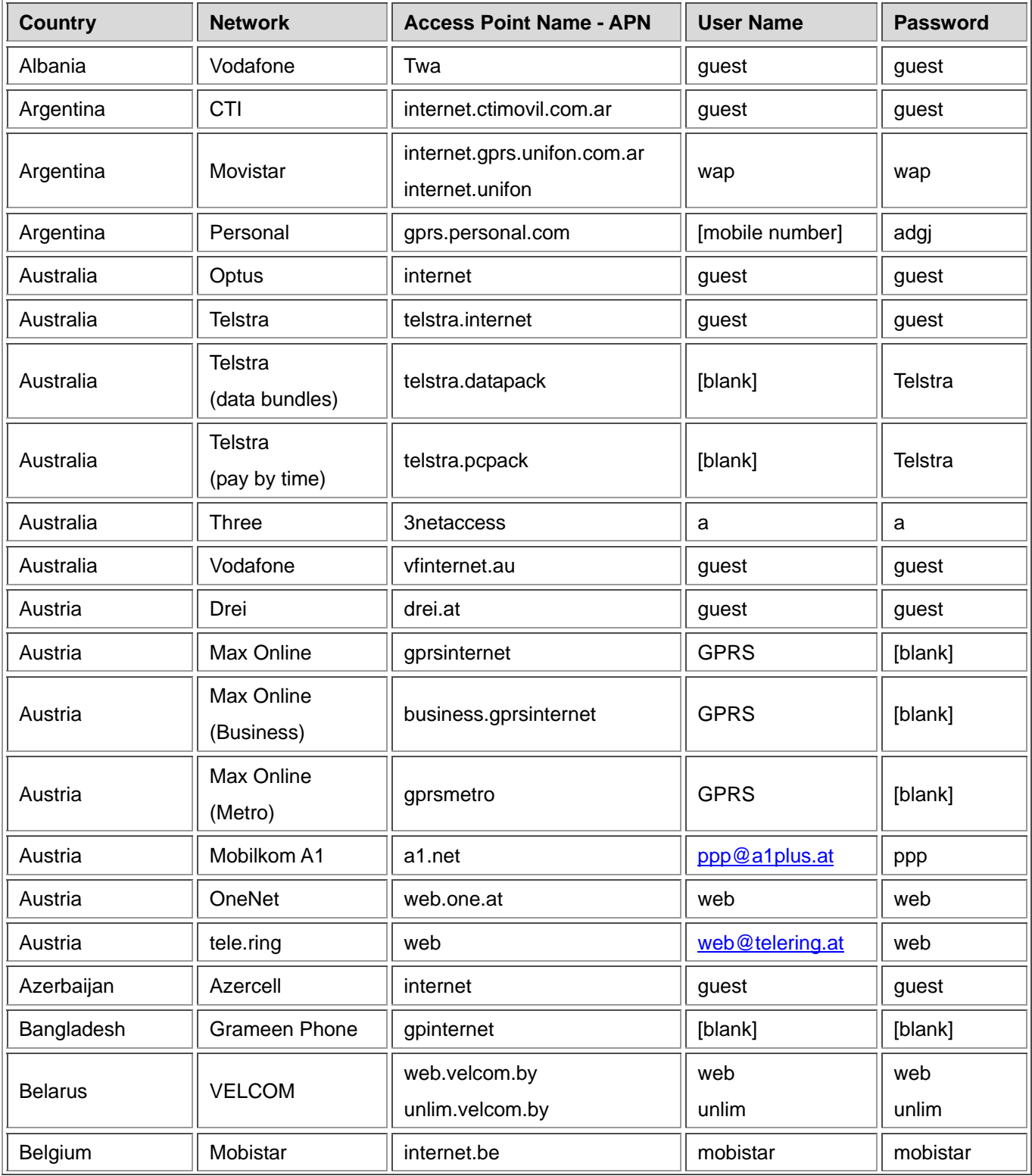

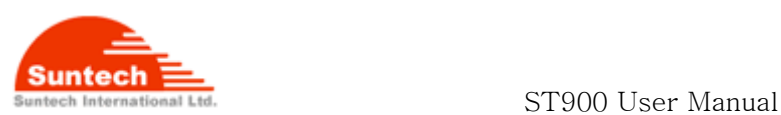

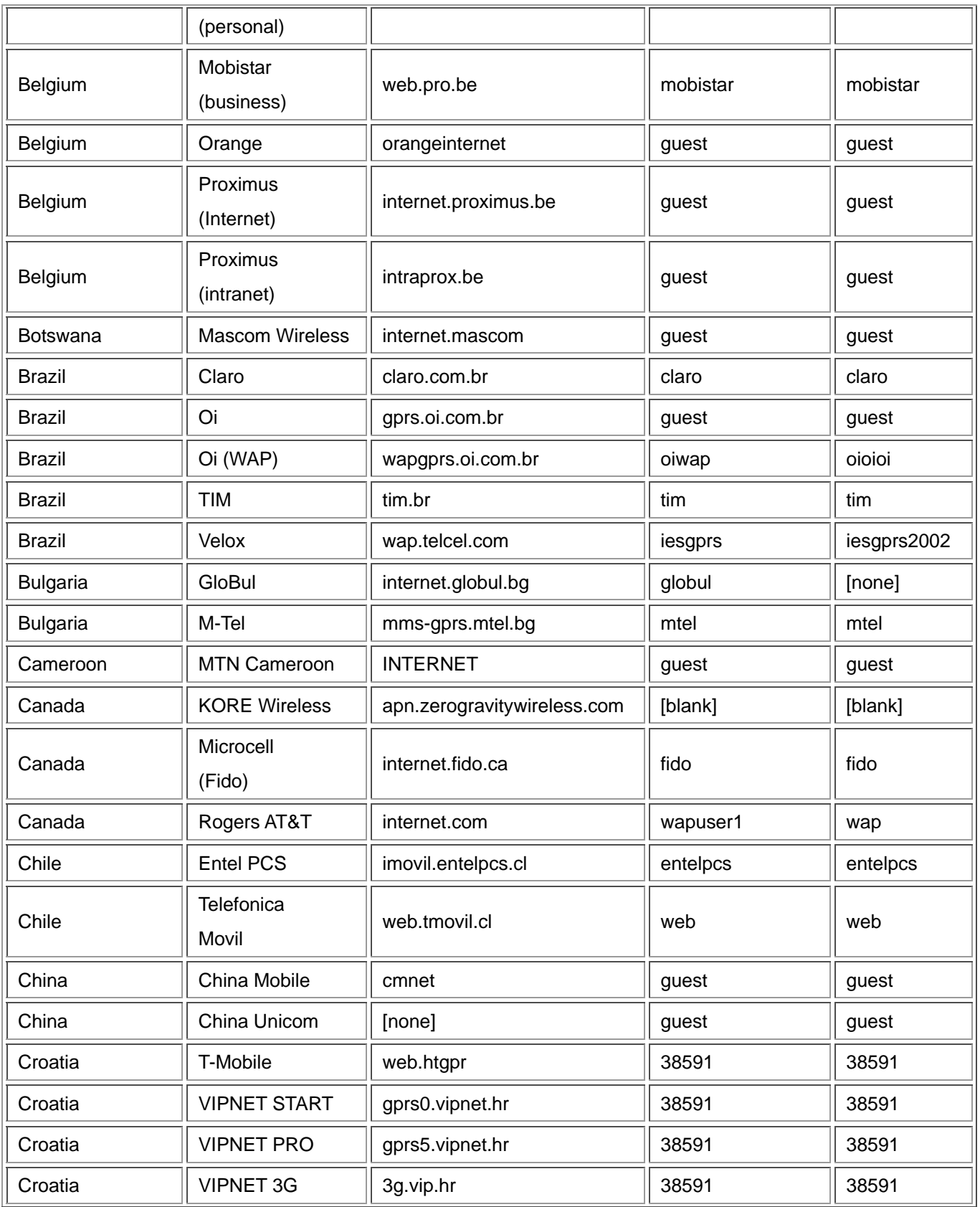

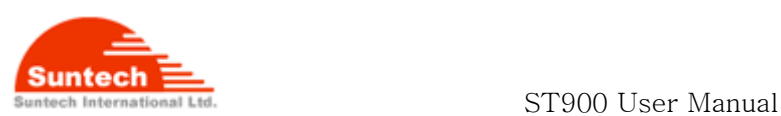

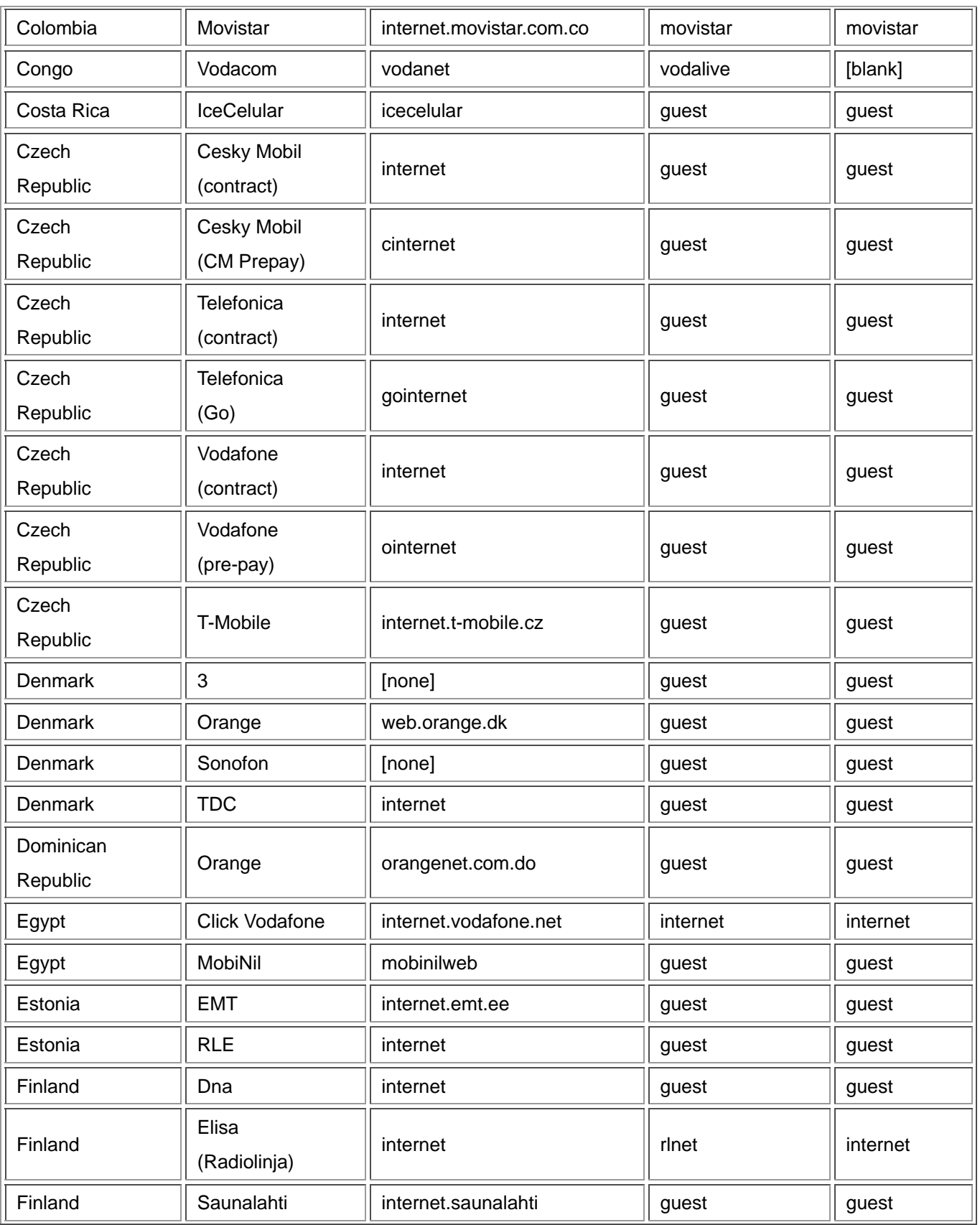

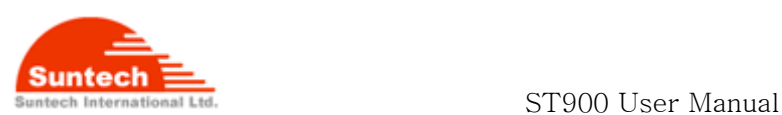

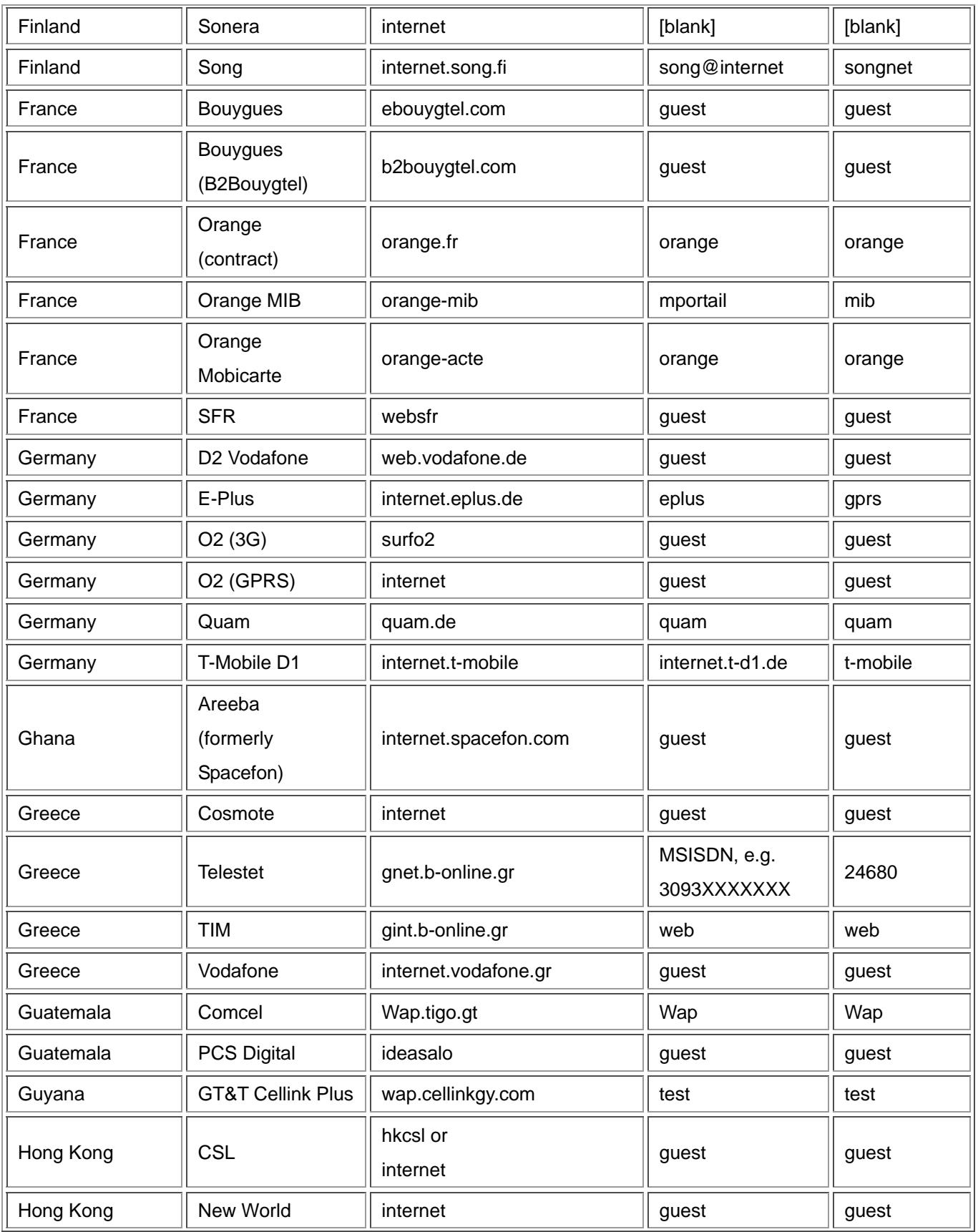

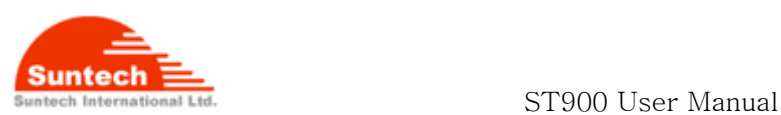

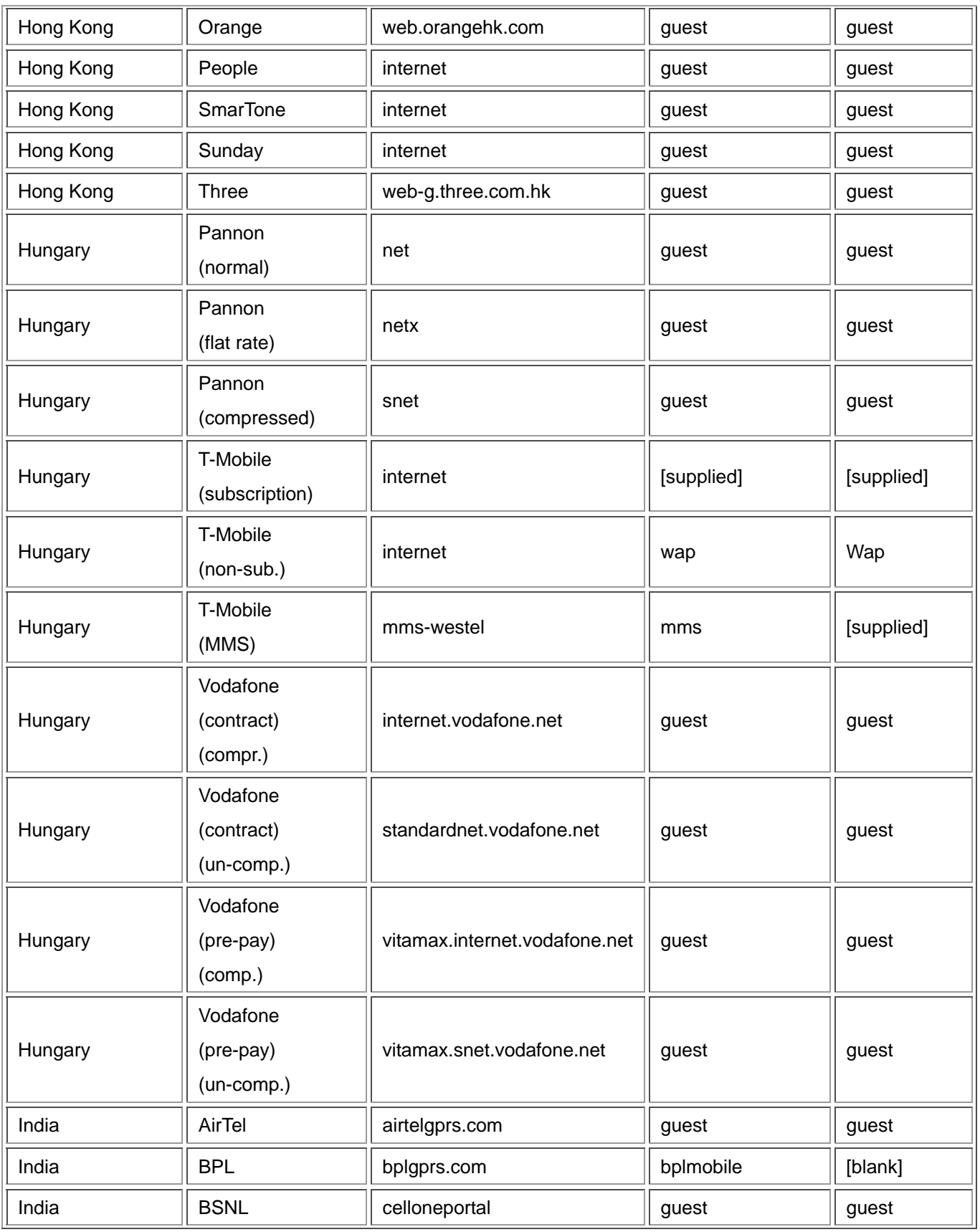

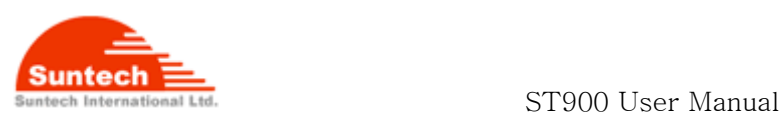

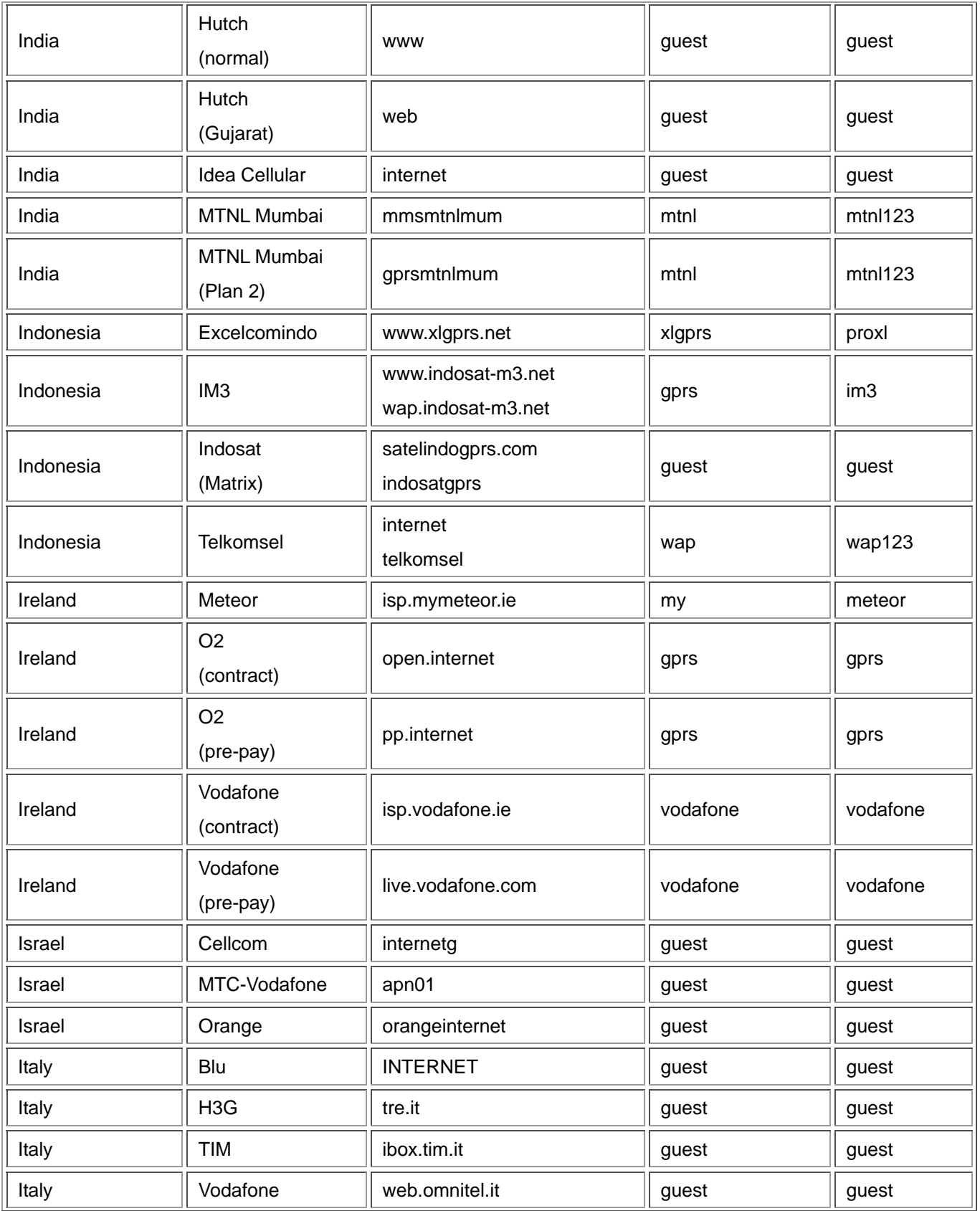

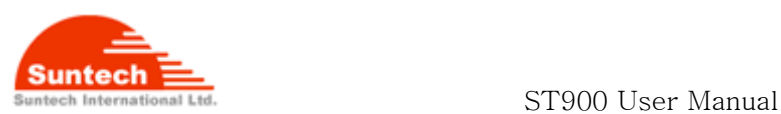

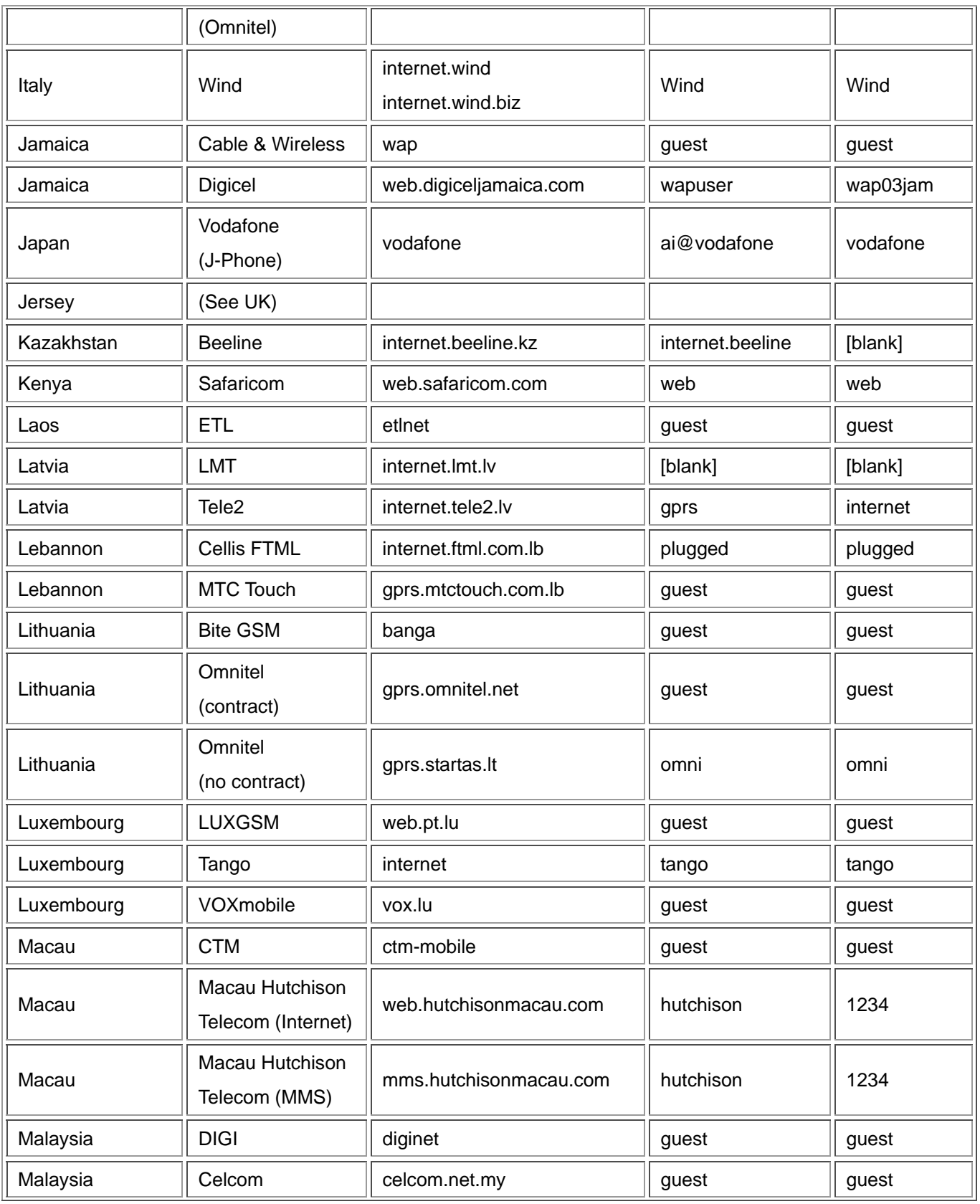

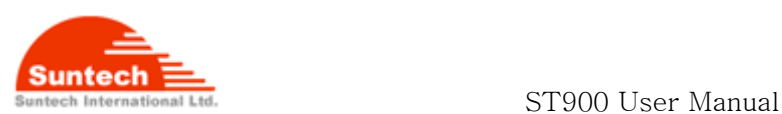

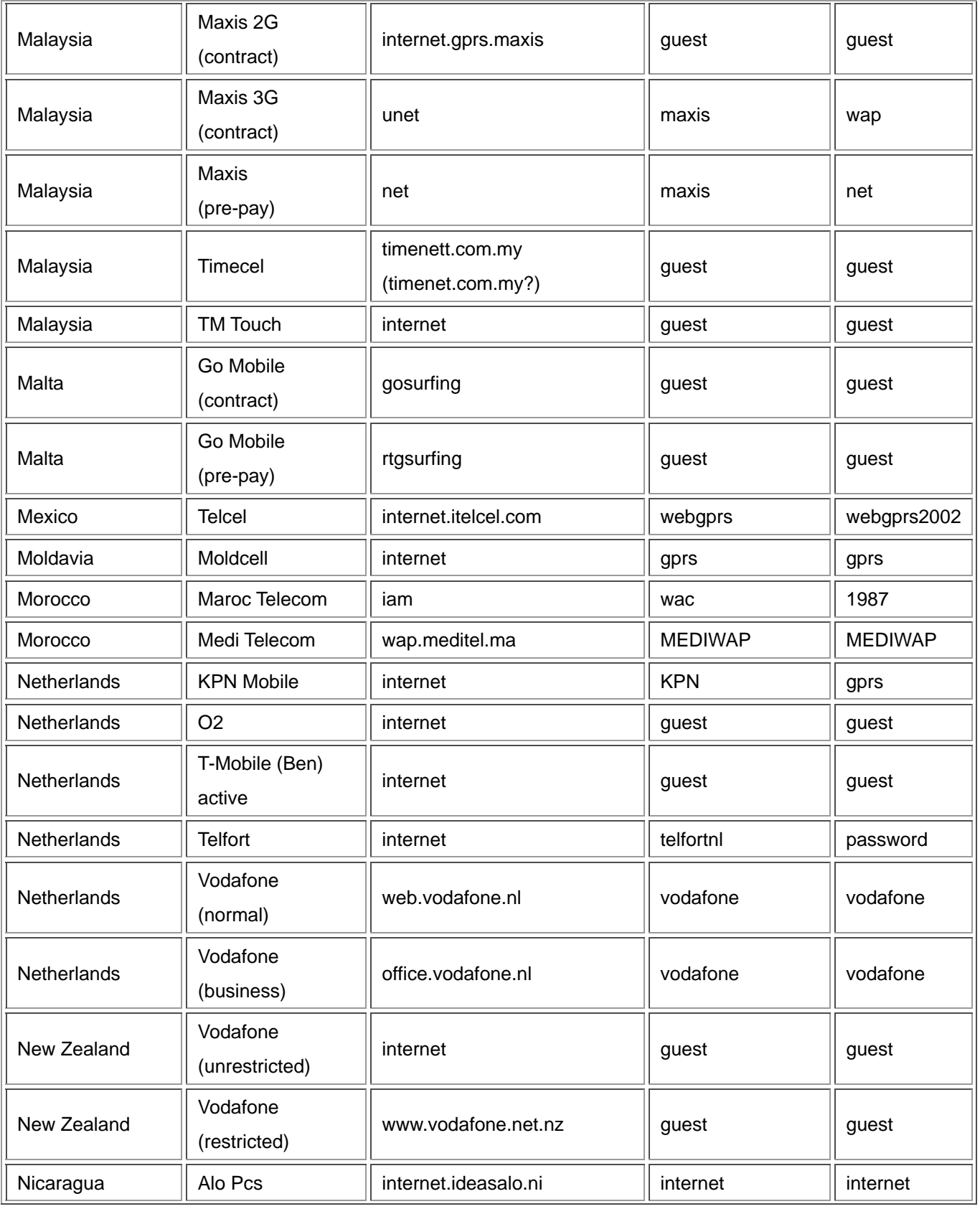

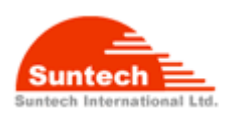

#### Suntech International Ltd. Suntech International Ltd. ST900 User Manual

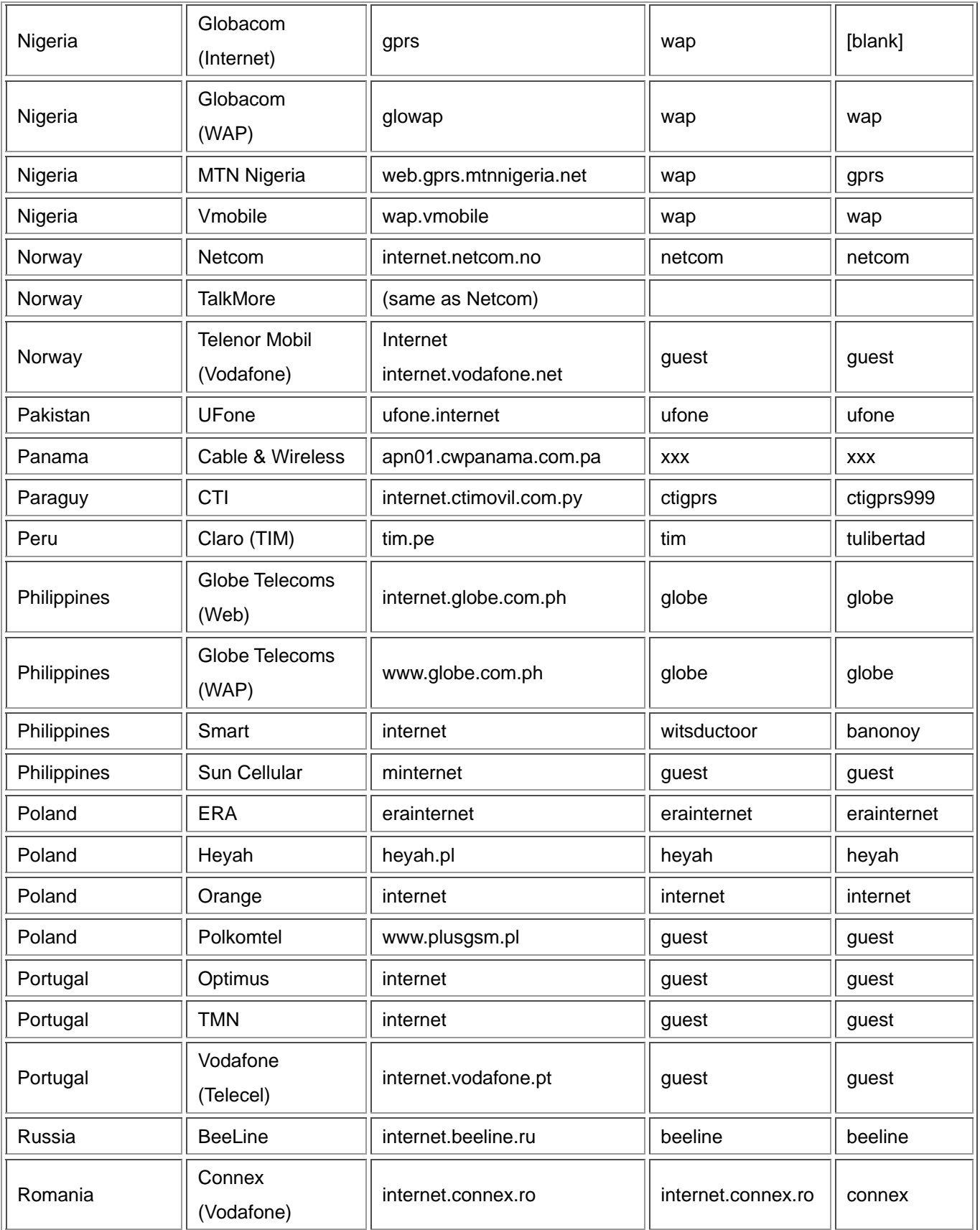

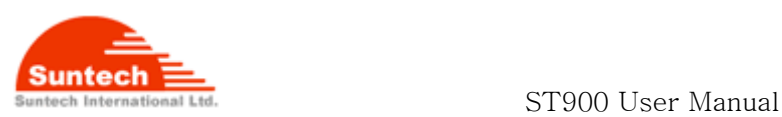

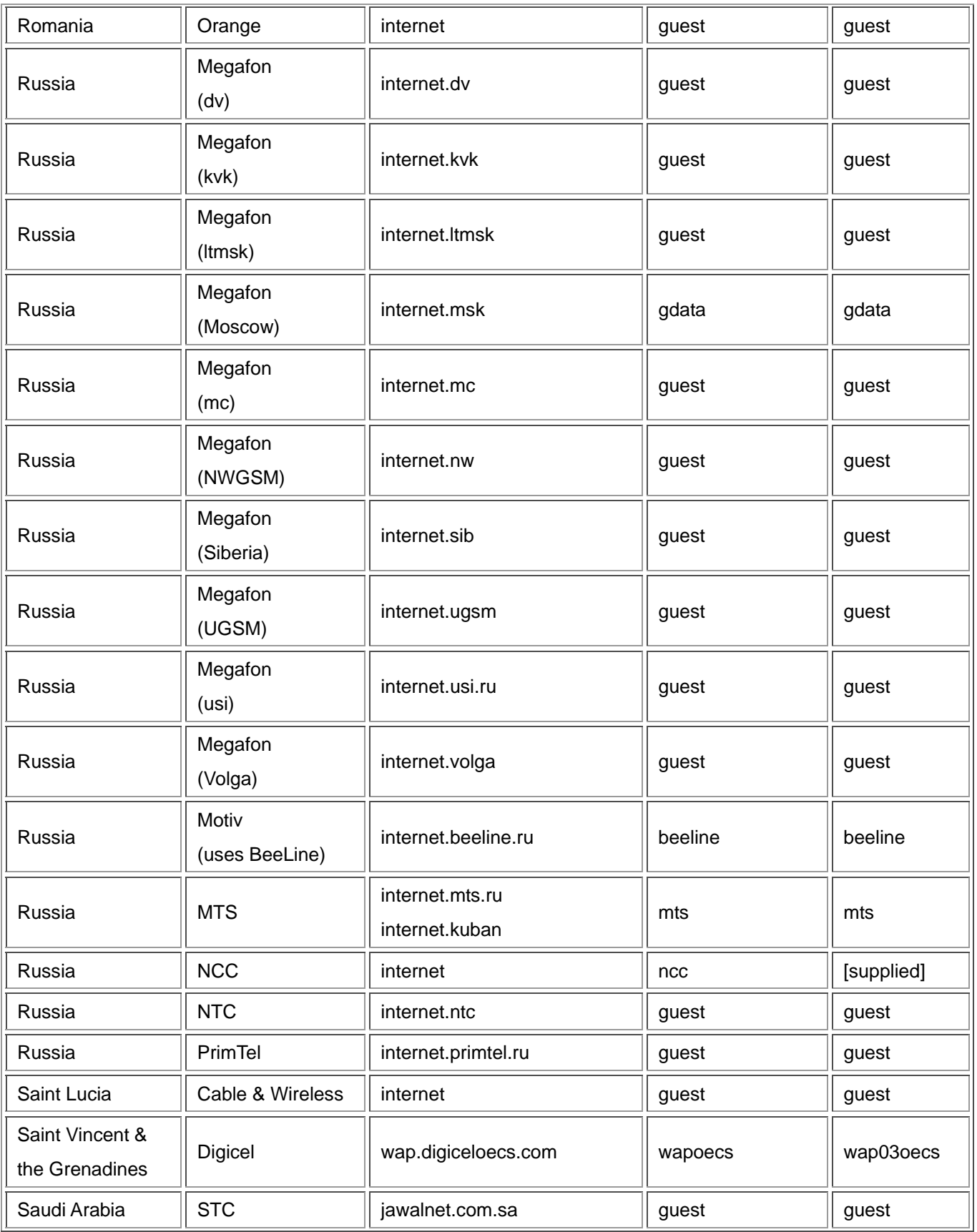

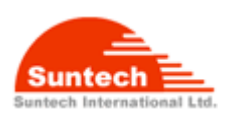

## Suntech International Ltd. Suntech International Ltd. ST900 User Manual

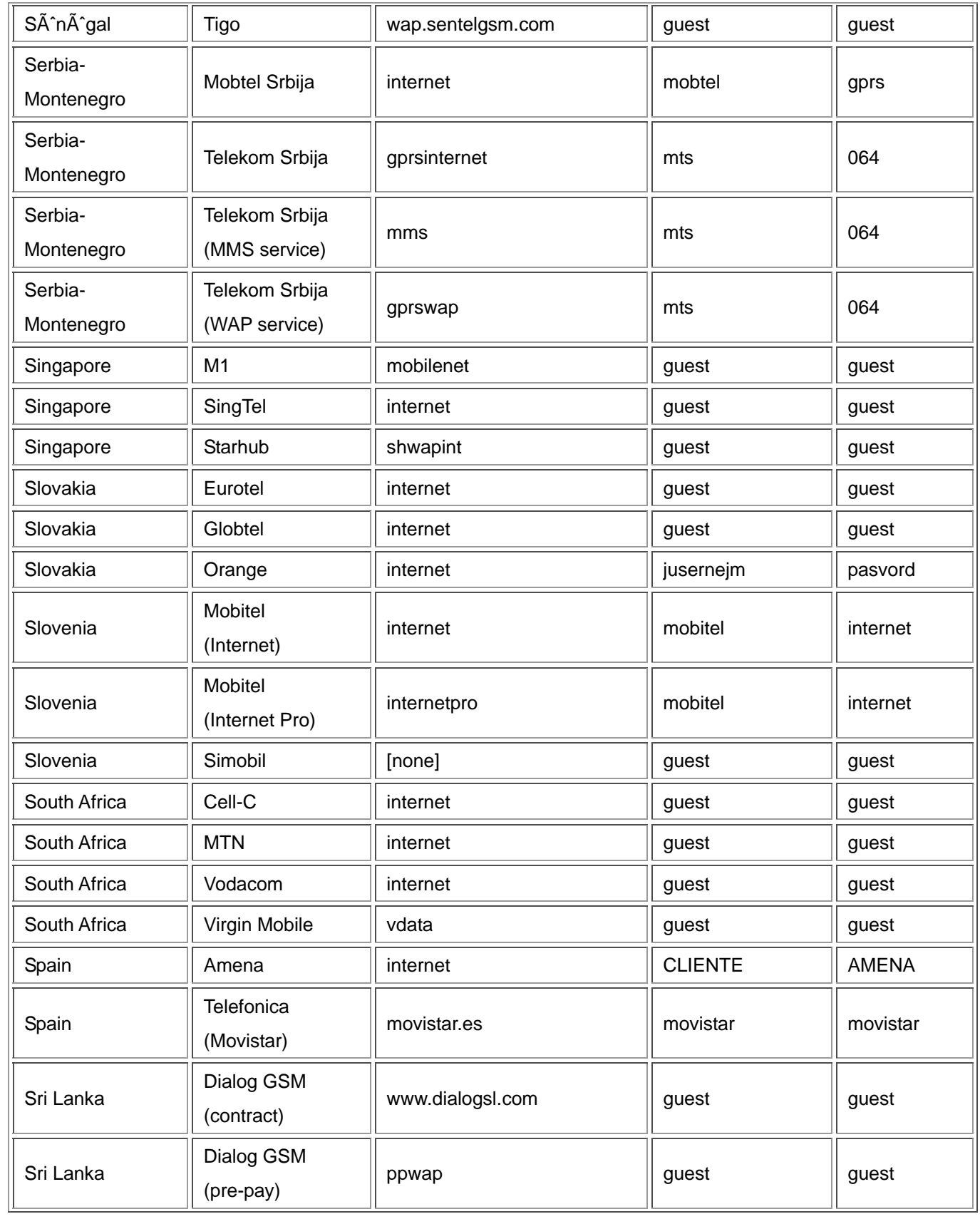

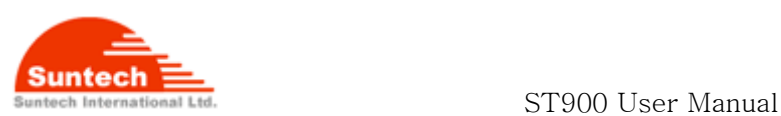

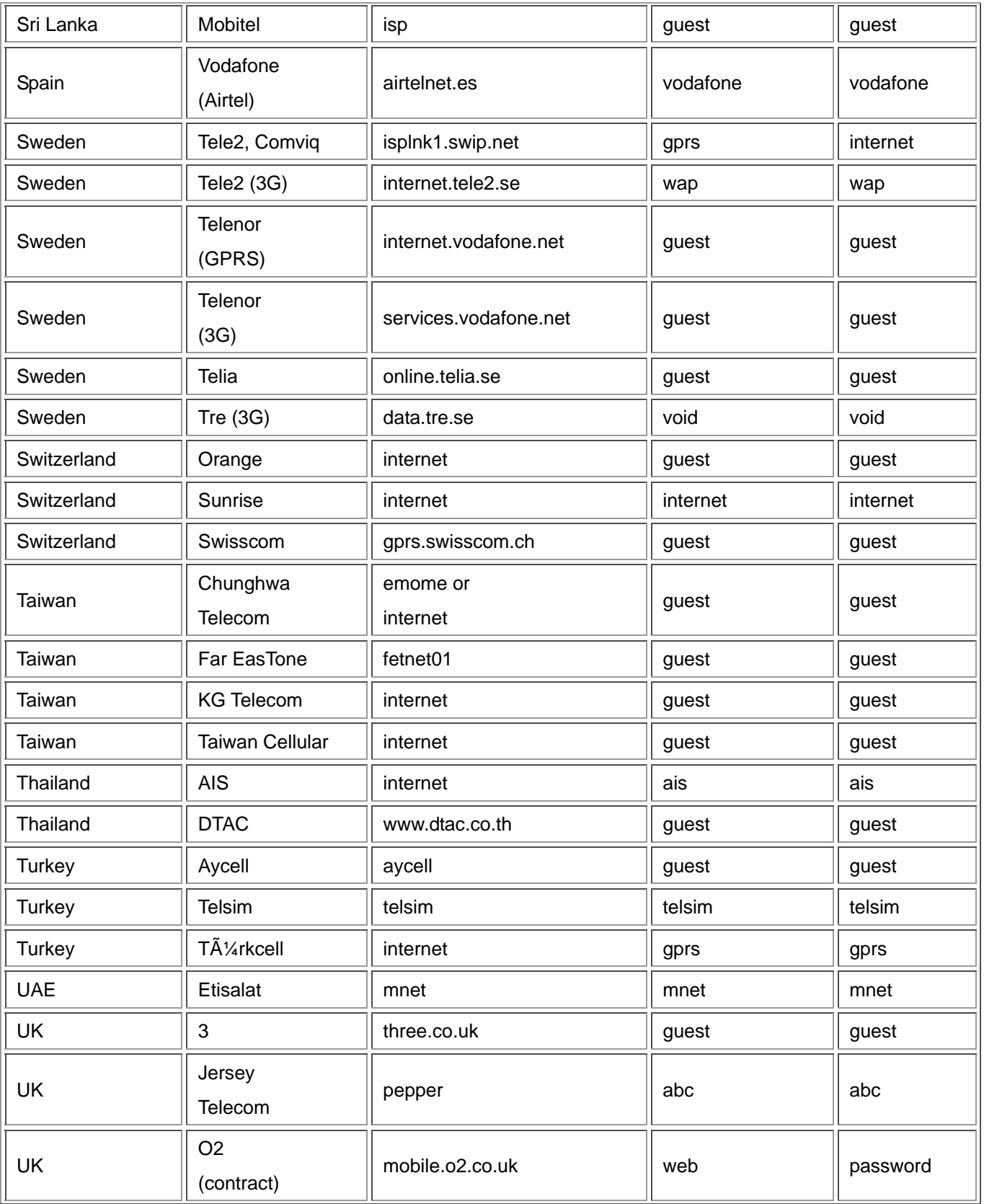

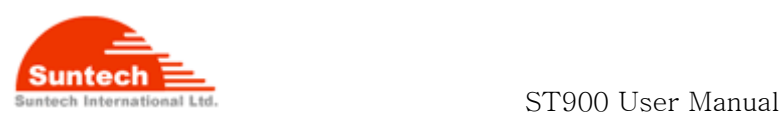

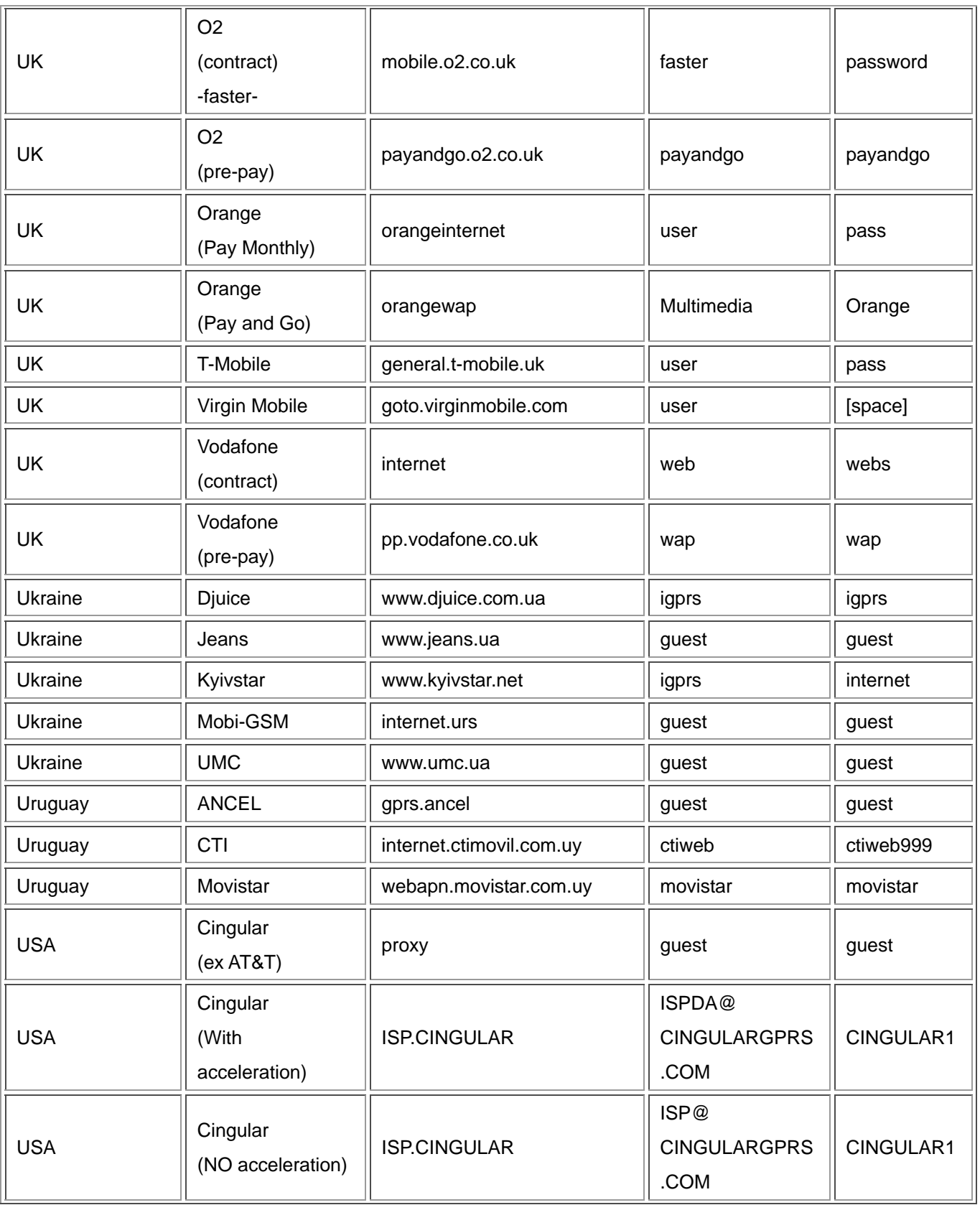

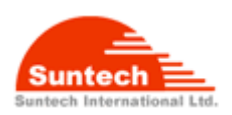

## Suntech International Ltd. ST900 User Manual

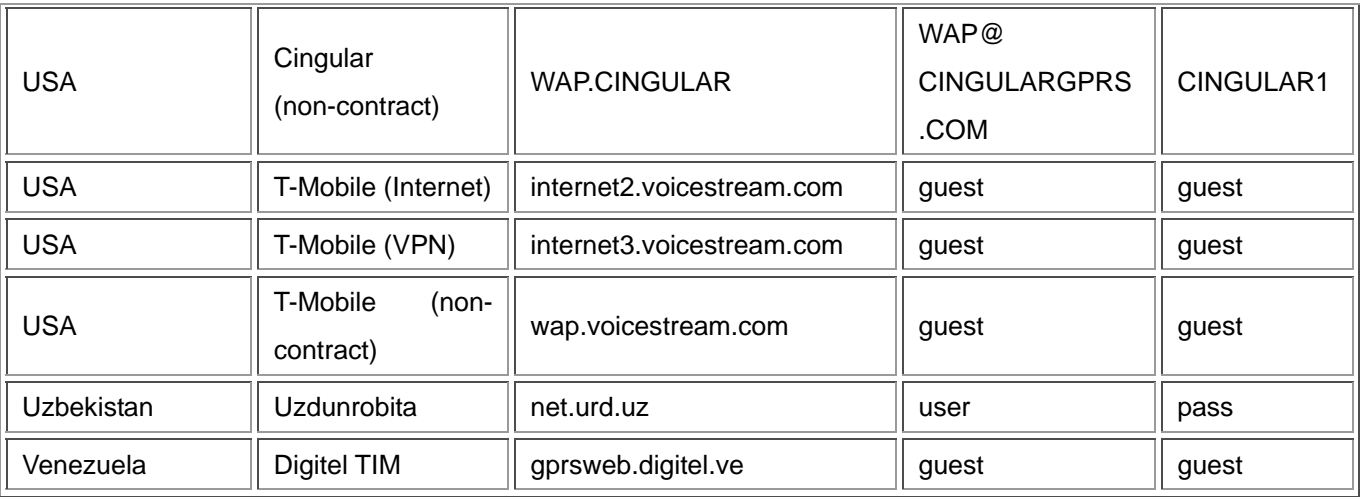

#### **Revisions**

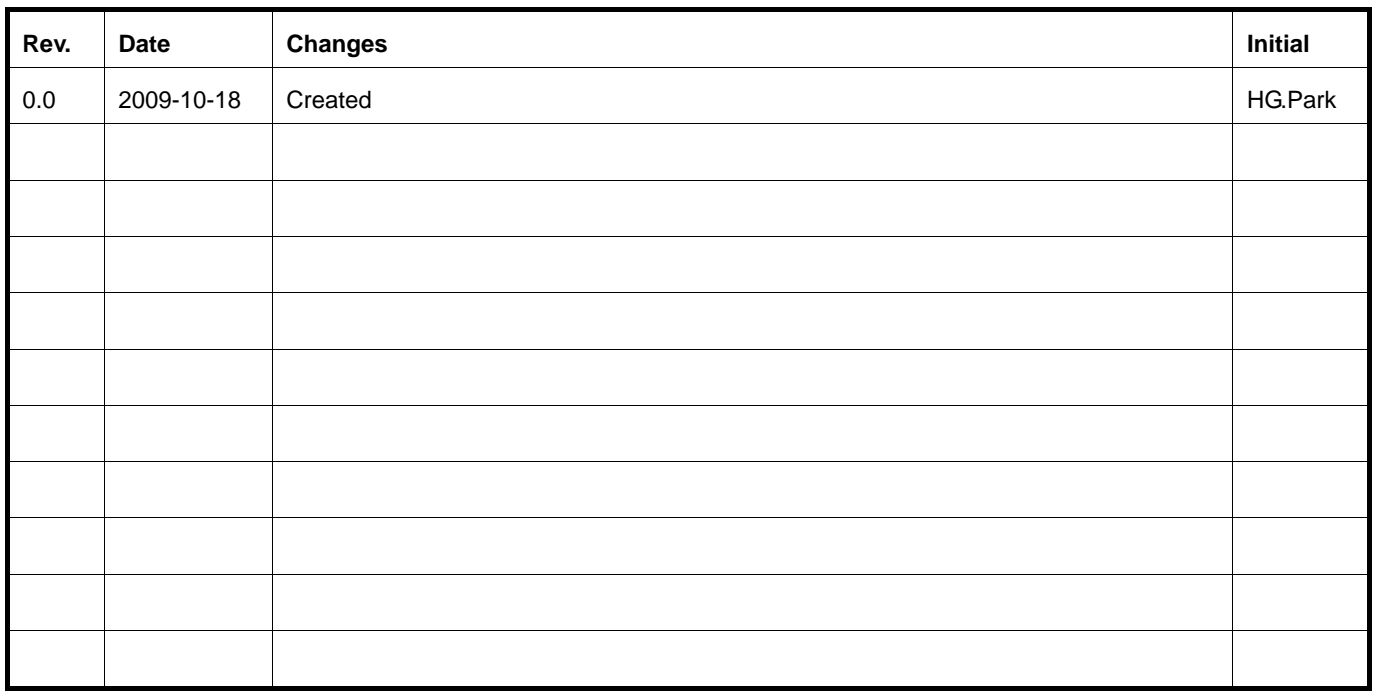

#### **FCC RF exposure information**

This Quad band GSM tracker is a radio transmitter and receiver. It is designed and manufactured not to exceed the emission limits for exposure to radio frequency (RF) energy set by the Fededral Communications Commission of the U.S. Government.

The exposure standard for GSM tracker employs a unit of measurement known as the Specific Absorption Rate, of SAR. The SAR limit set by the FCC is 1.6 W/kg. The tests are performed in positions and locations (e.g., worn on the body) as required by the FCC for each model. The SAR value for this model when tested for use worn on the body, as described in this user guide, is 0.297 W/kg for GPRS 850 and 1.440 W/kg for GPRS 1900.

#### **Body-warn operation**

For body worn operation, this tracker has been tested and meets the FCC RF exposure guidelines when used with the accessories supplied for this product.

The FCC has granted an Equipment Authorization for this model handset with all reported SAR levels evaluated as in compliance with the FCC RF emission guidelines. SAR information on this model handset is on file with the FCC and can be found under the Display Grant section of http://www.fcc.gov/oet/fccid after searching on FCC ID: WA2ST900

Additional information on Specific Absorption Rates (SAR) can be found on the Cellular Telecommunications Industry Asso-ciation (CTIA) website at http://www.phonefacts.net.

The belt clip which provided by manufacturer is designed to maintain a safe distance between the equipment and the user's body. Do not attach the equipment to the body using any non-approved accessories. Use of other accessories may not ensure compliance with FCC Radio Frequency exposure guidelines. Without belt clip, at least 1.5 cm safe distance between the equipment and the user's body should be maintained.

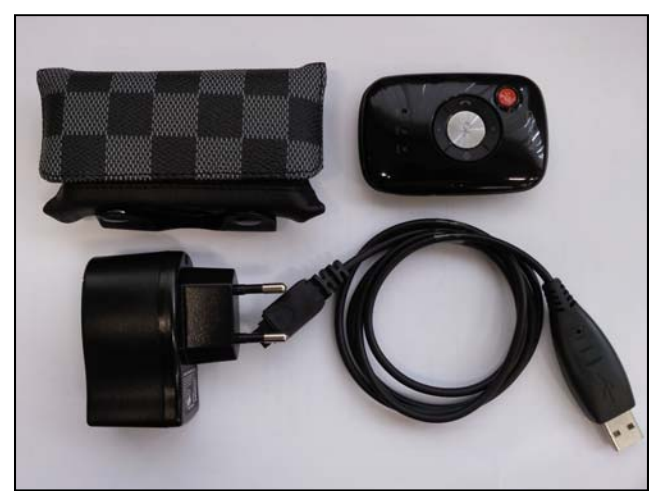

**ST900 Packing List** 

#### **FCC Notice and Cautions**

#### **FCC Notice**

• The device complies with Part 15 of the FCC Rules. Operation is subject to the following two conditions: (1) this device may not cause harmful interference,and (2) this device must accept any interference received, includinginterference that may cause undesired operation.

• This equlpment has been tested and found to comply with the limits for a Class B digital device, pursuant to part 15 of the FCC Rules. These limits are designed to provide reasonable protection agalnst harmful interference in a residential installation.

#### **Cautions**

Modifications not expressly approved by the party responsible for compliance could vold the user's authority to operate the equlpment.

This equipment has been tested and found to comply with the limits for a Class A digital device, pursuant to part 15 of the FCC Rules. These limits are designed to provide reasonable protection against harmful interference when the equipment is operated in a commercial environment. This equipment generates, uses, and can radiate radio frequency energy and, if not installed and used in accordance with the instruction manual, may cause harmful interference to radio communications. Operation of this equipment in a residential area is likely to cause harmful interference in which case the user will be required to correct the interference at his own expense.